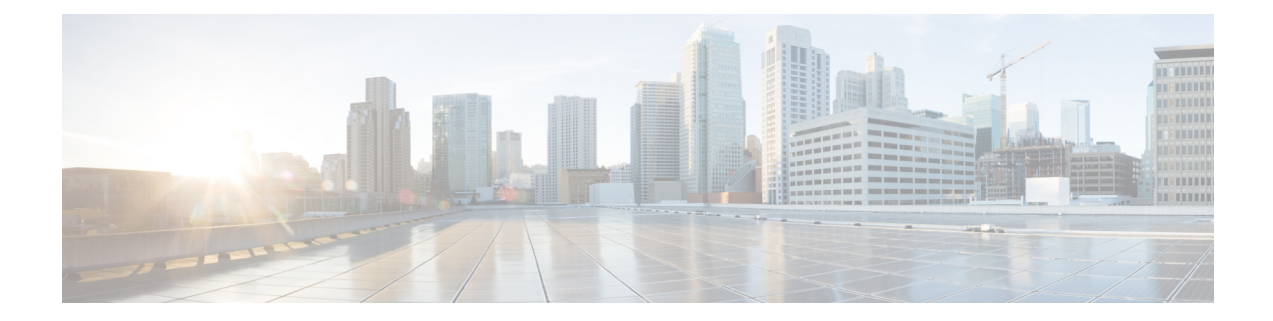

# **New,Changed, andDeprecatedShowCommands in Cisco Nexus 9000 Release 9.2(4)**

- New [Commands,](#page-1-0) on page 2
- Changed [Commands,](#page-2-0) on page 3
- Deprecated [Commands,](#page-12-0) on page 13

## <span id="page-1-0"></span>**New Commands**

The following commands are added in this release.

- show cdp traffic interface2 all [ \_\_readonly \_\_ TABLE\_cdp\_traffic <intf\_id> <total\_input\_packets> <valid\_cdp\_packets> <input\_v1\_packets> <input\_v2\_packets> <invalid\_cdp\_packets> <unsupported\_version> <checksum\_errors> <malformed\_packets> <total\_output\_packets>  $\leq$ output v1 packets $>$   $\leq$ output v2 packets $>$   $\leq$ send errors $>$   $\leq$ flap cnt $>$  ]
- show lldp traffic interface all  $\lceil$  readonly TABLE\_lldp\_traffic\_interface  $\leq$  interface  $\leq$  tx\_cnt $\geq$ <aged\_cnt> <rx\_cnt> <rx\_err> <disc\_cnt> <unrecognized\_tlv> <flap\_cnt> ]
- show logging level ngmvpn
- show system internal icam event-history thresholds
- show system resources all-modules [ \_\_readonly \_\_ { [ <load\_avg\_1min> ] [ <load\_avg\_5min> ] [ <load\_avg\_15min> ] [ <processes\_total> ] [ <processes\_running> ] [ <cpu\_state\_user> ] [ <cpu\_state\_kernel> ] [ <cpu\_state\_idle> ] [ TABLE\_cpu\_usage <cpuid> <user> <kernel> <idle> ] [  $\leq$ memory usage\_total> ][  $\leq$ memory\_usage\_used> ][  $\leq$ memory\_usage\_free> ][  $\leq$ current\_memory\_status> ] } ]

**Changed Commands**

### <span id="page-2-0"></span>**Changed Commands**

The following commands are changed in this release.

- OLD: show bfd  $\{ \mid \text{vrf} \leq \text{vrf-name} \geq |\text{vrf-known-name}\rangle \mid all \} \} \{ \mid \text{kip type}\rangle \}$  heighbors  $\{ \mid \text{vrf-fnew}\rangle \neq 0$ multihop ]  $\mid$  [ module <module> ]  $\mid$  [ interface <intf\_id> ]  $\mid$  [ application <br/> \eff\_cli\_client\_names> ]  $\mid$  [ {  $\text{src-ip}$  <src ip> | src-ipv6 <src ipv6> } ] | [ { dest-ip <dest ip> | dest-ipv6 <dest ipv6> } ] | [ vrf {  $\langle \text{vrf-name}\rangle$   $\langle \text{vrf-known-name}\rangle$  all  $\}$   $\} + \{$  details  $\|$  readonly TABLE\_bfdNeighbor  $\langle \text{local disc}\rangle$  $\lceil$  <header>  $\rceil$  | <sess type>  $\rceil$  | <vrf name>  $\rceil$  | <src ip addr>  $\rceil$  | <src ipv6 addr>  $\rceil$  | <dest ip addr>  $\rceil$  $\lceil$  <dest ipv6 addr>  $\lceil$  <remote disc>  $\rceil$  | <local state>  $\lceil$  < state>  $\rceil$  | <holddown>  $\rceil$  |  $\leq$   $\leq$  detect mult $\geq$   $| \leq$   $\leq$   $\leq$   $\leq$   $\leq$   $\leq$   $\leq$   $\leq$   $\leq$   $\leq$   $\leq$   $\leq$   $\leq$   $\leq$   $\leq$   $\leq$   $\leq$   $\leq$   $\leq$   $\leq$   $\leq$   $\leq$   $\leq$   $\leq$   $\leq$   $\leq$   $\leq$   $\leq$   $\leq$   $\leq$   $\leq$   $\leq$ <min\_tx> ] [ <min\_rx> ] [ <local\_multi> ] [ <detect\_timer> ] [ <down\_count> ] [ <tx\_interval> ] [  $\langle x \rangle$  count  $\langle x \rangle$   $[ \langle x \rangle$  avg>  $\langle x \rangle$   $[ \langle x \rangle$  min>  $\langle x \rangle$   $[ \langle x \rangle$  and  $\langle x \rangle$   $[ \langle x \rangle$  avg>  $\langle x \rangle$   $[ \langle x \rangle$  min $\langle x \rangle$  $| \cdot | \cdot |$  <tx max>  $| \cdot |$  <last tx>  $| \cdot |$  <app>  $| \cdot | \cdot |$  <up time>  $| \cdot |$  <version>  $| \cdot |$   $| \cdot |$  <state bit>  $| \cdot |$  <demand bit> ] [ <poll\_bit> ] [ <final\_bit> ] [ <multiplier> ] [ <length> ] [ <my\_disc> ] [ <your\_disc> ] [  $\leq$ min tx interval>  $]$  [  $\leq$  req min rx>  $]$  [ $\leq$ min echo interval>  $]$  [ $\leq$ out str>  $]$  [ $\leq$ host lc> ] [  $\{\text{down\_reason>}\}$  [  $\{\text{no\_host\_reason>}\}$  [  $\{\text{parent>}$  ] [  $\{\text{per\_link\_str>}\}$  [  $\{\text{auth\_bit>}\}$  [  $\le$ print details $>$ ] ]
- NEW: show bfd  $\{$  [ vrf  $\{$  <vrf-name>  $|$  <vrf-known-name>  $|$  all  $\}$   $\}$   $\{$   $\{$   $\}$   $\{$   $\}$   $\{$   $\}$   $\{$   $\}$   $\{$   $\}$   $\{$   $\}$   $\{$   $\}$   $\{$   $\}$   $\{$   $\}$   $\{$   $\}$   $\{$   $\}$   $\{$   $\}$   $\{$   $\{$   $\}$ multihop  $|| \cdot ||$  module  $\leq$  module  $|| \cdot ||$  interface  $\leq$  interface  $\leq$   $|| \cdot ||$  application  $\leq$  bfd client names  $|| \cdot ||$ src-ip <src\_ip> | src-ipv6 <src\_ipv6> } ] | [ { dest-ip <dest\_ip> | dest-ipv6 <dest\_ipv6> } ] | [ vrf { <vrf-name> | <vrf-known-name> | all } ] } + [ details] [ \_\_readonly\_\_ TABLE\_bfdNeighbor <local\_disc> [ <header> ] [ <sess\_type> ] [ <vrf\_name> ] [ <src\_ip\_addr> ] [ <src\_ipv6\_addr> ] [ <dest\_ip\_addr> ]  $\lceil$  <dest ipv6 addr>  $\lceil$  <remote disc>  $\lceil$  < local state>  $\lceil$  < local state>  $\lceil$  < local state>  $\lceil$  < local state>  $\lceil$  < local state>  $\lceil$  < local state> local state> local state> local state> local state>  $\leq$  < cur detect mult>  $\leq$   $| \leq$   $\leq$   $\leq$   $\leq$   $\leq$   $\leq$   $\leq$   $\leq$   $\leq$   $\leq$   $\leq$   $\leq$   $\leq$   $\leq$   $\leq$   $\leq$   $\leq$   $\leq$   $\leq$   $\leq$   $\leq$   $\leq$   $\leq$   $\leq$   $\leq$   $\leq$   $\leq$   $\leq$   $\leq$   $\leq$   $\leq$   $\le$ <min\_tx> ] [ <min\_rx> ] [ <local\_multi> ] [ <detect\_timer> ] [ <tx\_interval> ] [ <rx\_count> ] [ <rx\_avg> ] [ <rx\_min> ] [ <rx\_max> ] [ <last\_rx> ] [ <tx\_count> ] [ <tx\_avg> ] [ <tx\_min> ] [ <tx\_max> ] [  $\langle \text{last tx} \rangle$   $[ \langle \text{app} \rangle ]$   $[ \langle \text{up time} \rangle ]$   $[ \langle \text{up count} \rangle ]$   $[ \langle \text{down count} \rangle ]$   $[ \langle \text{version} \rangle ]$   $[ \langle \text{diag} \rangle ]$   $[ \langle \text{state bit} \rangle ]$  $| \cdot |$  <demand bit>  $| \cdot |$  <poll bit>  $| \cdot |$  <final bit>  $| \cdot |$  <multiplier>  $| \cdot |$  <length>  $| \cdot |$  <my disc>  $| \cdot |$  < your disc> ] [ <min\_tx\_interval> ] [ <req\_min\_rx> ] [ <min\_echo\_interval> ] [ <out\_str> ] [ <host\_lc> ] [  $\leq$  down reason  $\geq$   $\leq$   $\leq$  no host reason  $\geq$   $\leq$   $\leq$   $\leq$   $\geq$   $\leq$   $\leq$   $\leq$   $\leq$   $\leq$   $\leq$   $\leq$   $\leq$   $\leq$   $\leq$   $\leq$   $\leq$   $\leq$   $\leq$   $\leq$   $\leq$   $\leq$   $\leq$   $\leq$   $\leq$   $\leq$   $\leq$   $\leq$   $\$  $\le$ print details $>$  ] ]
- OLD: show cdp traffic interface2 <if2> [ \_readonly \_\_ <intf\_id> <total\_input\_packets>  $\le$ valid cdp packets $>$  $\le$ input v1 packets $>$  $\le$ input v2 packets $>$  $\le$ invalid cdp packets $>$ <unsupported\_version> <checksum\_errors> <malformed\_packets> <total\_output\_packets> <output\_v1\_packets> <output\_v2\_packets> <send\_errors> ]
- NEW: show cdp traffic interface  $2 \le i2$  [ \_\_readonly  $\le$  intf\_id>  $\le$  total\_input\_packets>  $\le$ valid cdp packets $>$   $\le$ input v1 packets $>$   $\le$ input v2 packets $>$   $\le$ invalid cdp packets $>$ <unsupported\_version> <checksum\_errors> <malformed\_packets> <total\_output\_packets> <output\_v1\_packets> <output\_v2\_packets> <send\_errors> <flap\_cnt> ]
- OLD: show consistency-checker forwarding  $\lceil$  ip  $\lceil$  ipv4  $\rceil$  [ unicast ] [ suppress transient ] [ vrf  $\{$  <vrf-name> | all\_vrfs } ] [ module  $\{\leq m$ odule $\geq$  | all\_modules } ] show forwarding [ ip | ipv4 ] [ unicast ] inconsistency [ suppress\_transient ] [ vrf {  $\langle \text{vrf-name} \rangle$  | all\_vrfs } ] [ module {  $\langle \text{module} \rangle$  | all\_modules } ] [ readonly TABLE\_inconsistency <id> <slot>  $\vert$  </a>  $\vert$  </nit>  $\rvert$  </readdr>  $\rvert$  <interface>  $\vert$  <reason> $\vert$
- NEW: show consistency-checker forwarding  $[$  ip  $|$  ipv4  $]$  [ unicast ] [ suppress-transient ] [ vrf  $\{$  <vrf-name> | all\_vrfs } ] [ module  $\{\leq m$ odule $\geq$  | all\_modules } ] | show forwarding [ ip | ipv4 ] [ unicast ] inconsistency [ suppress-transient ] [ vrf {  $\langle \text{vrf-name} \rangle$  | all\_vrfs } ] [ module {  $\langle \text{module} \rangle$  | all\_modules } ] [ \_\_readonly\_\_ TABLE\_inconsistency <id> <slot> [ <unit> ] <vrf> [ <ipaddr> ] [ <ipprefix> ] [ <interface>  $\vert$  <reason> $\vert$
- OLD: show consistency-checker forwarding ipv6 [unicast] [ suppress\_transient ] [ vrf {  $\leq$  vrf-name> | all\_vrfs } ] [ module  $\{$  <module> | all\_modules } ] | show forwarding ipv6 [ unicast ] inconsistency [ suppress\_transient  $\int [ vrf { \langle vrf_name \rangle ] = \text{all vrfs } \int [ \text{ module } {\langle \text{ \langle module \rangle} \rangle } ] = \text{modulo} \}$ TABLE\_inconsistency <idipv6> <slotipv6> [ <unitipv6> ] <vrfipv6> [ <ipv6addr> ] [ <ipv6prefix> ] [  $\leq$ interfaceipv $6$ >  $\leq$   $\leq$   $\leq$   $\leq$   $\leq$   $\leq$   $\leq$   $\leq$   $\leq$   $\leq$   $\leq$   $\leq$   $\leq$   $\leq$   $\leq$   $\leq$   $\leq$   $\leq$   $\leq$   $\leq$   $\leq$   $\leq$   $\leq$   $\leq$   $\leq$   $\leq$   $\leq$   $\leq$   $\leq$   $\leq$   $\leq$   $\leq$   $\leq$
- NEW: show consistency-checker forwarding ipv6 [ unicast ] [ suppress-transient ] [ vrf  $\{\leq v \text{ if -name}\}\$ all\_vrfs } ] [ module  $\{\leq m$ odule> | all\_modules } ] | show forwarding ipv6 [ unicast ] inconsistency [ suppress-transient  $\left[ \int \text{vrf} \right]$  {  $\left\{ \text{vrf-name} \right\}$  | all\_vrfs  $\left\{ \int \int \text{module} \right\}$  all\_modules  $\left\{ \int \int \text{readonly} \right\}$ TABLE inconsistency  $\langle$ idipv6 $\rangle$   $\langle$ slotipv6 $\rangle$  [  $\langle$ unitipv6 $\rangle$  ]  $\langle$   $\rangle$ rfipv6 $\rangle$  [  $\langle$   $\rangle$ ipv6 $\rangle$ refix $\rangle$  ] [  $\leq$ interfaceipv6>] $\leq$ reasonipv6>]
- OLD: show hardware internal buffer info tah-pkt-stats [input ] [ module <module> ] [ instance <instance> ] [ port <port> ] [ subport <subport> ] [ brief | detail | peak ] [ \_\_readonly\_\_ { TABLE\_ingress\_buf  $\langle$ instance $>$  inst\_total\_cell $>$  inst\_used\_cell $>$  inst\_free\_cell $>$  { TABLE\_ingress\_buf\_per\_inst  $\langle$ port $>$ <subport> <qos0\_instant\_usage> <qos1\_instant\_usage> <qos2\_instant\_usage> <qos3\_instant\_usage> <qos4\_instant\_usage> <qos5\_instant\_usage> <qos6\_instant\_usage> <qos7\_instant\_usage> <port\_instant\_usage> <port\_remain\_usage> <port\_peak\_usage> <port\_peak\_usage2> } { TABLE\_ingress\_buf\_stg2 <port\_stg2> <hi\_drop\_usage> <lo\_drop\_usage> <hi\_pause\_usage> <lo\_pause\_usage> <port\_instant\_stg2> <port\_remain\_stg2> <port\_peak\_usage\_stg2>  $\epsilon$  <port peak usage2 stg2>  $\}$  } { TABLE instance  $\epsilon$  instance  $\epsilon$  < supports 8q> <total\_instant\_usage\_drop\_pg> <rem\_instant\_usage\_drop\_pg> <max\_cell\_usage\_drop\_pg> <switch\_cell\_count\_drop\_pg> <total\_instant\_usage\_no\_drop\_pg> <rem\_instant\_usage\_no\_drop\_pg> <max\_cell\_usage\_no\_drop\_pg> <switch\_cell\_count\_no\_drop\_pg> <total\_instant\_usage\_cpu\_pg> <rem\_instant\_usage\_cpu\_pg> <max\_cell\_usage\_cpu\_pg> <switch\_cell\_count\_cpu\_pg> <total\_instant\_usage\_lcpu\_pg> <rem\_instant\_usage\_lcpu\_pg> <max\_cell\_usage\_lcpu\_pg>  $\leq$  switch\_cell\_count\_lcpu\_pg> $\leq$ total\_instant\_usage\_rcpu\_pg> $\leq$ rem\_instant\_usage\_rcpu\_pg>  $\leq$ max\_cell\_usage\_rcpu\_pg>  $\leq$ switch\_cell\_count\_rcpu\_pg>  $\leq$ total\_instant\_usage\_span\_pg> <rem\_instant\_usage\_span\_pg> <max\_cell\_usage\_span\_pg> <switch\_cell\_count\_span\_pg> <total\_instant\_desc\_usage\_drop\_pg> <rem\_instant\_desc\_usage\_drop\_pg> <switch\_desc\_count\_drop\_pg> <total\_instant\_desc\_usage\_no\_drop\_pg> <rem\_instant\_desc\_usage\_no\_drop\_pg>  $\leq$  switch desc count no drop pg $\geq$  total instant desc usage cpu pg $\geq$ <rem\_instant\_desc\_usage\_cpu\_pg> <switch\_desc\_count\_cpu\_pg> <total\_instant\_desc\_usage\_lcpu\_pg> <rem\_instant\_desc\_usage\_lcpu\_pg> <switch\_desc\_count\_lcpu\_pg> <total\_instant\_desc\_usage\_rcpu\_pg> <rem\_instant\_desc\_usage\_rcpu\_pg> <switch\_desc\_count\_rcpu\_pg> <total\_instant\_desc\_usage\_span\_pg> <rem\_instant\_desc\_usage\_span\_pg> <switch\_desc\_count\_span\_pg> <ucpool\_instant\_usage\_0> <ucpool\_instant\_desc\_usage\_0> <ucpool\_max\_cell\_usage\_0> <ucpool\_instant\_usage\_1> <ucpool\_instant\_desc\_usage\_1> <ucpool\_max\_cell\_usage\_1> <ucpool\_instant\_usage\_2> <ucpool\_instant\_desc\_usage\_2> <ucpool\_max\_cell\_usage\_2> <ucpool\_instant\_usage\_3> <ucpool\_instant\_desc\_usage\_3> <ucpool\_max\_cell\_usage\_3> <ucpool\_instant\_usage\_4> <ucpool\_instant\_desc\_usage\_4> <ucpool\_max\_cell\_usage\_4> <ucpool\_instant\_usage\_5> <ucpool\_instant\_desc\_usage\_5> <ucpool\_max\_cell\_usage\_5> <ucpool\_instant\_usage\_6>  $\leq$ ucpool instant desc usage 6>  $\leq$ ucpool max cell usage 6>  $\leq$ ucpool instant usage 7> <ucpool\_instant\_desc\_usage\_7> <ucpool\_max\_cell\_usage\_7> <mcpool\_instant\_usage\_0> <mcpool\_instant\_desc\_usage\_0> <mcpool\_instant\_inq\_usage\_0> <mcpool\_instant\_pkts\_usage\_0> <mcpool\_max\_cell\_usage\_0> <mcpool\_instant\_usage\_1> <mcpool\_instant\_desc\_usage\_1>

<mcpool\_instant\_inq\_usage\_1> <mcpool\_instant\_pkts\_usage\_1> <mcpool\_max\_cell\_usage\_1>  $\leq$ mcpool instant usage  $2$ >  $\leq$ mcpool instant desc usage  $2$ >  $\leq$ mcpool instant inq usage  $2$ > <mcpool\_instant\_pkts\_usage\_2> <mcpool\_max\_cell\_usage\_2> <mcpool\_instant\_usage\_3> <mcpool\_instant\_desc\_usage\_3> <mcpool\_instant\_inq\_usage\_3> <mcpool\_instant\_pkts\_usage\_3>  $\leq$ mcpool max cell usage 3>  $\leq$ mcpool instant usage 4>  $\leq$ mcpool instant desc usage 4>  $\leq$  merool instant inq usage  $4$   $\leq$  merool instant pkts usage  $4$   $\leq$  merool max cell usage  $4$ <mcpool\_instant\_usage\_5> <mcpool\_instant\_desc\_usage\_5> <mcpool\_instant\_inq\_usage\_5> <mcpool\_instant\_pkts\_usage\_5> <mcpool\_max\_cell\_usage\_5> <mcpool\_instant\_usage\_6> <mcpool\_instant\_desc\_usage\_6> <mcpool\_instant\_inq\_usage\_6> <mcpool\_instant\_pkts\_usage\_6> <mcpool\_max\_cell\_usage\_6> <mcpool\_instant\_usage\_7> <mcpool\_instant\_desc\_usage\_7>  $\leq$  merool instant inq usage  $7$   $\leq$  merool instant pkts usage  $7$   $\leq$  merool max cell usage  $7$   $\leq$  { TABLE\_detail <egr\_port> <port\_uc\_cells\_q0> <port\_mc\_cells\_q0> <port\_mc\_desc\_q0>  $\leq$ port uc cells q1 $\geq$   $\leq$ port mc cells q1 $\geq$   $\leq$ port uc cells q2 $\geq$   $\leq$ port mc cells q2 $\geq$  $\gamma$  <port\_mc\_desc\_q2>  $\gamma$  ort\_uc\_cells\_q3>  $\gamma$ port\_mc\_cells\_q3>  $\gamma$ port\_mc\_desc\_q3>  $\gamma$ port\_uc\_cells\_q4> <port\_mc\_cells\_q4> <port\_mc\_desc\_q4> <port\_uc\_cells\_q5> <port\_mc\_cells\_q5> <port\_mc\_desc\_q5>  $\leq$ port uc cells q6 $\geq$  $\leq$ port mc cells q6 $\geq$ port mc desc q6 $\geq$ port uc cells q7 $\geq$ q $\leq$ port mc cells q7 $\geq$  $\leq$ port mc\_desc\_q7> } { TABLE\_peak  $\leq$ peak\_drop\_pg>  $\leq$ peak\_no\_drop\_pg>  $\leq$ peak\_mc\_pool\_0> <peak\_mc\_pool\_1> <peak\_mc\_pool\_2> <peak\_mc\_pool\_3> <peak\_mc\_pool\_4> <peak\_mc\_pool\_5> <peak\_mc\_pool\_6> <peak\_mc\_pool\_7> <peak\_uc\_pool\_0> <peak\_uc\_pool\_1> <peak\_uc\_pool\_2> <peak\_uc\_pool\_3> <peak\_uc\_pool\_4> <peak\_uc\_pool\_5> <peak\_uc\_pool\_6> <peak\_uc\_pool\_7>  $\text{<}$   $\text{<}$   $\text{<$ 

• NEW: show hardware internal buffer info tah-pkt-stats [input ] [ module <module > ] [ instance <instance > ] [ port <port> ] [ subport <subport> ] [ brief | detail | peak | threshold ] [ \_\_readonly\_\_ { TABLE\_ingress\_buf <instance> <inst\_total\_cell> <inst\_used\_cell> <inst\_free\_cell> { TABLE\_ingress\_buf\_per\_inst <port> <subport> <qos0\_instant\_usage> <qos1\_instant\_usage>  $\leq$ qos2 instant usage $\geq$   $\leq$ qos3 instant usage $\geq$   $\leq$ qos4 instant usage $\geq$   $\leq$ qos5 instant usage $\geq$ <qos6\_instant\_usage> <qos7\_instant\_usage> <port\_instant\_usage> <port\_remain\_usage> <port\_peak\_usage> <port\_peak\_usage2> } { TABLE\_ingress\_buf\_stg2 <port\_stg2> <hi\_drop\_usage> <lo\_drop\_usage> <hi\_pause\_usage> <lo\_pause\_usage> <port\_instant\_stg2> <port\_remain\_stg2> <port\_peak\_usage\_stg2> <port\_peak\_usage2\_stg2> } } { TABLE\_instance <instance> <supports\_8q> <total\_instant\_usage\_drop\_pg> <rem\_instant\_usage\_drop\_pg> <max\_cell\_usage\_drop\_pg> <switch\_cell\_count\_drop\_pg> <total\_instant\_usage\_no\_drop\_pg> <rem\_instant\_usage\_no\_drop\_pg>  $\leq$ max\_cell\_usage\_no\_drop\_pg>  $\leq$ switch\_cell\_count\_no\_drop\_pg>  $\leq$ total\_instant\_usage\_cpu\_pg> <rem\_instant\_usage\_cpu\_pg> <max\_cell\_usage\_cpu\_pg> <switch\_cell\_count\_cpu\_pg> <total\_instant\_usage\_lcpu\_pg> <rem\_instant\_usage\_lcpu\_pg> <max\_cell\_usage\_lcpu\_pg> <switch\_cell\_count\_lcpu\_pg> <total\_instant\_usage\_rcpu\_pg> <rem\_instant\_usage\_rcpu\_pg>  $\leq$ max cell usage rcpu pg $\geq$   $\leq$ switch cell count rcpu pg $\geq$   $\leq$ total instant usage span pg $\geq$ <rem\_instant\_usage\_span\_pg> <max\_cell\_usage\_span\_pg> <switch\_cell\_count\_span\_pg> <total\_instant\_desc\_usage\_drop\_pg> <rem\_instant\_desc\_usage\_drop\_pg> <switch\_desc\_count\_drop\_pg> <total\_instant\_desc\_usage\_no\_drop\_pg> <rem\_instant\_desc\_usage\_no\_drop\_pg> <switch\_desc\_count\_no\_drop\_pg> <total\_instant\_desc\_usage\_cpu\_pg> <rem\_instant\_desc\_usage\_cpu\_pg> <switch\_desc\_count\_cpu\_pg> <total\_instant\_desc\_usage\_lcpu\_pg>  $\le$ rem instant desc usage lcpu pg>  $\le$ switch desc count lcpu pg>  $\le$ total instant desc usage rcpu pg> <rem\_instant\_desc\_usage\_rcpu\_pg> <switch\_desc\_count\_rcpu\_pg> <total\_instant\_desc\_usage\_span\_pg> <rem\_instant\_desc\_usage\_span\_pg> <switch\_desc\_count\_span\_pg> <ucpool\_instant\_usage\_0> <ucpool\_instant\_desc\_usage\_0> <ucpool\_max\_cell\_usage\_0> <ucpool\_instant\_usage\_1> <ucpool\_instant\_desc\_usage\_1> <ucpool\_max\_cell\_usage\_1> <ucpool\_instant\_usage\_2>  $\leq$ ucpool instant desc usage 2>  $\leq$ ucpool max cell usage 2>  $\leq$ ucpool instant usage 3> <ucpool\_instant\_desc\_usage\_3> <ucpool\_max\_cell\_usage\_3> <ucpool\_instant\_usage\_4>  $\leq$ ucpool instant desc usage  $4$   $\leq$ ucpool max cell usage  $4$   $\leq$ ucpool instant usage  $5$ <ucpool\_instant\_desc\_usage\_5> <ucpool\_max\_cell\_usage\_5> <ucpool\_instant\_usage\_6>

<ucpool\_instant\_desc\_usage\_6> <ucpool\_max\_cell\_usage\_6> <ucpool\_instant\_usage\_7>  $\leq$ ucpool instant desc usage  $7$   $\leq$ ucpool max cell usage  $7$   $\leq$ mcpool instant usage 0 <mcpool\_instant\_desc\_usage\_0> <mcpool\_instant\_inq\_usage\_0> <mcpool\_instant\_pkts\_usage\_0> <mcpool\_max\_cell\_usage\_0> <mcpool\_instant\_usage\_1> <mcpool\_instant\_desc\_usage\_1>  $\leq$ mcpool instant inq usage 1>  $\leq$ mcpool instant pkts usage 1>  $\leq$ mcpool max cell usage 1>  $\leq$ mcpool instant usage  $2$ >  $\leq$ mcpool instant desc usage  $2$ >  $\leq$ mcpool instant inq usage  $2$ > <mcpool\_instant\_pkts\_usage\_2> <mcpool\_max\_cell\_usage\_2> <mcpool\_instant\_usage\_3> <mcpool\_instant\_desc\_usage\_3> <mcpool\_instant\_inq\_usage\_3> <mcpool\_instant\_pkts\_usage\_3> <mcpool\_max\_cell\_usage\_3> <mcpool\_instant\_usage\_4> <mcpool\_instant\_desc\_usage\_4> <mcpool\_instant\_inq\_usage\_4> <mcpool\_instant\_pkts\_usage\_4> <mcpool\_max\_cell\_usage\_4>  $\leq$ mcpool instant usage  $5$   $\leq$ mcpool instant desc usage  $5$   $\geq$ mcpool instant inq usage  $5$ <mcpool\_instant\_pkts\_usage\_5> <mcpool\_max\_cell\_usage\_5> <mcpool\_instant\_usage\_6>  $\leq$ mcpool instant desc\_usage\_6> $\leq$ mcpool instant\_inq\_usage\_6> $\leq$ mcpool\_instant\_pkts\_usage\_6> <mcpool\_max\_cell\_usage\_6> <mcpool\_instant\_usage\_7> <mcpool\_instant\_desc\_usage\_7>  $\leq$ mcpool\_instant\_inq\_usage\_7> $\leq$ mcpool\_instant\_pkts\_usage\_7> $\leq$ mcpool\_max\_cell\_usage\_7> { TABLE detail  $\leq$ egr port $\geq$   $\leq$ port uc cells q0 $\geq$   $\leq$ port  $\leq$  desc q0 $\geq$  $\gamma$  <port\_uc\_cells\_q1>  $\gamma$  ort\_mc\_cells\_q1>  $\gamma$  ort\_mc\_desc\_q1>  $\gamma$  ort\_uc\_cells\_q2>  $\gamma$  ort\_mc\_cells\_q2> <port\_mc\_desc\_q2> <port\_uc\_cells\_q3> <port\_mc\_cells\_q3> <port\_mc\_desc\_q3> <port\_uc\_cells\_q4> <port\_mc\_cells\_q4> <port\_mc\_desc\_q4> <port\_uc\_cells\_q5> <port\_mc\_cells\_q5> <port\_mc\_desc\_q5>  $\gamma$  <port\_uc\_cells\_q6> <port\_mc\_cells\_q6> <port\_mc\_desc\_q6> <port\_uc\_cells\_q7> <port\_mc\_cells\_q7> <port\_mc\_desc\_q7> } { TABLE\_peak <peak\_drop\_pg> <peak\_no\_drop\_pg> <peak\_mc\_pool\_0>  $\epsilon$  <peak mc\_pool\_1> <peak\_mc\_pool\_2> <peak\_mc\_pool\_3> <peak\_mc\_pool\_4> <peak\_mc\_pool\_5> <peak\_mc\_pool\_6> <peak\_mc\_pool\_7> <peak\_uc\_pool\_0> <peak\_uc\_pool\_1> <peak\_uc\_pool\_2> <peak\_uc\_pool\_3> <peak\_uc\_pool\_4> <peak\_uc\_pool\_5> <peak\_uc\_pool\_6> <peak\_uc\_pool\_7>  $\text{<}$   $\text{<}$   $\text{<$ 

- OLD: show hardware internal forwarding 12 table utilization [ instance  $\{\leq\}$  sinstance number> | all  $\}\$  ] [ no-header ] [ module <num> ] [ \_\_readonly \_\_TABLE\_l2\_util\_info <module> <instance> <total> <used>  $\langle \text{meast}\rangle \langle \text{ucast}\rangle \langle \text{lines}\rangle \langle \text{lines}$  full
- NEW: show hardware internal forwarding 12 table utilization [instance { [ <instance\_number> | all ] [ module $\text{Sum>}$  } | module1  $\{$   $\}$   $\sim$  num $>$  | all1 ]  $\{$  instance1  $\sim$  instance number1 $>$  ]  $\}$   $\{$   $\}$  no-header  $\{$   $\}$ readonly TABLE 12 util info <module> <instance> <total> <used> <mcast> <ucast> <lines> <lines\_full> ]
- OLD: show icam prediction resource acl\_tcam module  $\leq$  module  $\geq$  inst $\leq$  inst $\geq$  trend [ \_\_readonly <module> <instance> [ { TABLE\_PREDICTION\_ACL\_feature <Feature> <Dir> <TCAM> <BANK> <Feature\_Entries1> <Free\_Entries1> <Percent\_Util1> <Feature\_Entries2> <Free\_Entries2> <Percent\_Util2> <Feature\_Entries3> <Free\_Entries3> <Percent\_Util3> } ] [ <mod> <inst> { TABLE\_PREDICTION\_ACL\_tcam <Tcam\_no> <Bank\_no> <Used1> <Free1> <Util1> <Used2> <Free2> <Util2> <Used3> <Free3> <Util3> } ] ]
- NEW: show icam prediction resource { acl\_tcam | acl-tcam | fib-tcam } module  $\leq$  module  $\geq$ inst <inst> <YYYY> <Month> <Date> <Time> [ \_\_readonly\_\_ <module> <instance> [ { TABLE\_PREDICTION\_ACL\_feature <Feature> <Dir> <TCAM> <BANK> <Feature\_Entries> <Free\_Entries> <Percent\_Util> } ] [ <mod> <inst> { TABLE\_PREDICTION\_ACL\_tcam <Tcam\_no> <Bank\_no> <Used> <Free> <Percent\_Util> } ] [ { TABLE\_PREDICTION\_FIB\_tcam <Class> <Used\_Entries> <Max\_Entries> <Percent\_Util> } ] ]
- OLD: show icam prediction resource { acl\_tcam | fib\_tcam } module  $\leq$  module  $\leq$  nst  $\leq$  nst  $\leq$  YYYY  $\geq$ <Month> <Date> <Time> [ \_\_readonly\_\_ <module> <instance> [ { TABLE\_PREDICTION\_ACL\_feature <Feature> <Dir> <TCAM> <BANK> <Feature\_Entries> <Free\_Entries> <Percent\_Util> } ] [ <mod>

 $\langle$ inst> { TABLE\_PREDICTION\_ACL\_tcam <term no>  $\langle$ Bank\_no>  $\langle$ Used>  $\langle$ Free>  $\langle$ Percent\_Util> } ] [ { TABLE\_PREDICTION\_FIB\_tcam <Class> <Used\_Entries> <Max\_Entries> <Percent\_Util> } ] ]

- NEW: show icam prediction resource { acl\_tcam | acl-tcam } mod  $\leq$  module> inst  $\leq$  inst $\geq$  trend [ \_\_readonly\_\_ <module> <instance> [ { TABLE\_PREDICTION\_ACL\_feature <Feature> <Dir> <TCAM> <BANK> <Feature\_Entries1> <Free\_Entries1> <Percent\_Util1> <Feature\_Entries2> <Free\_Entries2> <Percent\_Util2> <Feature\_Entries3> <Free\_Entries3> <Percent\_Util3> } ] [ <mod> <inst> { TABLE\_PREDICTION\_ACL\_tcam <Tcam\_no> <Bank\_no> <Used1> <Free1> <Util1> <Used2>  $\langle$  Free2> $\langle$ Util2> $\langle$ Used3> $\langle$ Free3> $\langle$ Util3>}]
- OLD: show icam prediction scale [ { { l2-switching [ mac-addresses | mst-instances | mst-vports | rpvst-vports | rpvst-vlans | total-vlans-x-ports | vlans ] } | { multicast-routing [ multicast-routes | igmp-groups | pim-neighbors | outgoing-interfaces ] } | { unicast-routing [ bfd-sessions | eigrp-routes | ipv4-arp | ipv4-host-routes | ipv6-host-routes | ipv4-isis-routes | ospf-nbr | ospf-lsa | ospf-area | ospf-vrf | ospf-passive-intf |  $\{ \}$  { vxlan [ test ]  $\}$  ] <YYYY > <Month> <Date> <Time> [ \_\_readonly\_ [ <Info\_Thres> <Warn\_Thres> <Crit\_Thres> ] [ { TABLE\_technology <Technology> [ { TABLE\_feature <Feature> <Verified\_Scale> <Config\_Scale> [ { TABLE\_feature\_stats <Used\_Entries> [ <Cur\_Util>  $\{\}\{\}\}\]$
- NEW: show icam prediction scale  $\begin{bmatrix} \{ \} \end{bmatrix}$  [  $\leq$  12-switching  $\begin{bmatrix} \end{bmatrix}$  mac-addresses  $\vert$  mst-instances  $\vert$  mst-vports  $\vert$ rpvst-vports | rpvst-vlans | total-vlans-x-ports | vlans | infra { mac } | stp { mst-instance | mst-vport | rpvst-vport | rpvst-vlan | isolated-portvlan } | vlan { vlan-count } ] } | { multicast-routing [ multicast-routes | igmp-groups | pim-neighbors | outgoing-interfaces | routing-forwarding { route-v4 | route-v6 | outgoing-interface } | igmp { group } | pim { neighbor } ] } | { unicast-routing [ bfd-sessions | eigrp-routes | ipv4-arp | ipv4-host-routes | ipv6-host-routes | ipv4-isis-routes | ospf-nbr | ospf-lsa | ospf-area | ospf-vrf | ospf-passive-intf | bfd { session } | bgp { neighbor } | eigrp { route | neighbor } | hsrp { mac } | arp { arp-count } | ipv6-nd { nd-count } | routing { host-route-v4 | host-route-v6 | lpm-route-v4 | lpm-route-v6 } | isis { adjacency | bfd-session | route } | ospf { neighbor | lsa | area } | vrf { vrf-count } | vrrp { grp-per-intf } | pbr { seq-per-policy | nh-per-policy | ace-v4 | ace-v6 | ace-v4v6 | intf } | vrrp3 { grp-per-intf | grp-dft-timer | grp-relax-timer | path-dft-timer | grp-and-path } ] } | { vxlan [ igmp { vlan | vtep | underlay-mcast-group } | fl { vni | underlay-mcast-group | total-mac | vtep | ir-peer | ir-vni | ir-mac | vlan-mapping-under-intf | vlan-mapping-in-switch | static-mac-to-vtep | vlan-logical-port-vp | vlan-per-fex-port | vni-for-vpc-gw | igmp-group } | bgp { vni | svi | vrf | underlay-mcast-group | vtep | mac | host-route-v4 | host-route-v6 | overlay-lpm-route-v4 | overlay-lpm-route-v6 | vlan-logical-port-vp | vlan-per-fex-port | igmp-group } | bgp-ir { vni | svi | vrf | vtep | mac | host-route-v4 | host-route-v6 | overlay-lpm-route-v4 | overlay-lpm-route-v6 | vlan-logical-port-vp | vlan-per-fex-port | igmp-group } ] } } ] <YYYY> <Month> <Date> <Time> [ \_\_readonly\_\_ [ <Info\_Thres> <Warn\_Thres> <Crit\_Thres> ] [ { TABLE\_technology <Technology> [ { TABLE\_feature <Feature> <Verified\_Scale> <Config\_Scale> [ { TABLE\_feature\_stats <Used\_Entries> [ <Cur\_Util> ] } ] } ] } ] ]
- OLD: show icam resource { acl\_tcam | fib\_tcam } module <module> inst <inst> [ history <num\_intervals> ] [ \_\_readonly\_\_ <module> <instance> [ { TABLE\_feature\_resource <Feature> <TCAM> <BANK> [ { TABLE\_ingress\_stats <Feature\_Entries> <Free\_Entries> <Percent\_Util> <Timestamp> } ] } ] [ { TABLE\_egress\_feature\_resource <Feature> <TCAM> <BANK> [ { TABLE\_egress\_stats <Feature\_Entries> <Free\_Entries> <Percent\_Util> <Timestamp> } ] } ] [ <mod> <inst> { TABLE tcam\_bank\_utilization <Tcam\_no> <Bank\_no>  $[$  { TABLE\_tcam\_bank\_stats <Used> <Free> <Percent\_Util> <Timestamp> } ] } ] [ { TABLE\_global\_configs <Atomic\_Update> <Bank\_Chain\_Mode> <Dynamic\_Bank\_Mapping> <LOU\_Threshold\_Value> } ] [ { TABLE\_fib\_resource <Class> [ { TABLE\_fib\_stats <Used\_Entries> <Max\_Entries> <Percent\_Util> <Timestamp> } ] } ] ]
- NEW: show icam resource { acl\_tcam | acl-tcam | fib\_tcam | fib-tcam } module  $\leq$  module $\geq$  inst  $\leq$  inst> [ history <num\_intervals>  $\left| \begin{array}{c} \end{array} \right|$  [\_\_readonly\_\_\_ <module> <instance> [ { TABLE\_feature\_resource <Feature> <TCAM> <BANK> [ { TABLE\_ingress\_stats <Feature\_Entries> <Free\_Entries> <Percent\_Util> <Timestamp> } ] } ] [ { TABLE\_egress\_feature\_resource <Feature> <TCAM> <BANK> [ { TABLE egress stats <Feature Entries> <Free Entries> <Percent Util> <Timestamp> } ]  $\}$  ] [ <mod>  $\langle$  inst> { TABLE tcam bank utilization  $\langle$ Tcam no $\rangle$   $\langle$ Bank no $\rangle$  [ { TABLE tcam bank stats  $\langle$ Used $\rangle$ <Free> <Percent\_Util> <Timestamp> } ] } ] [ { TABLE\_global\_configs <Atomic\_Update> <Bank\_Chain\_Mode> <Dynamic\_Bank\_Mapping> <LOU\_Threshold\_Value> } ][ { TABLE\_fib\_resource <Class> [ { TABLE\_fib\_stats <Used\_Entries> <Max\_Entries> <Percent\_Util> <Timestamp> } ] } ] ]
- OLD: show icam scale  $\lceil \frac{1}{2} \rceil$  { [2-switching  $\lceil \frac{1}{2} \rceil$  mac-addresses | mst-instances | mst-vports | rpvst-vports | rpvst-vlans | total-vlans-x-ports | vlans ] } | { multicast-routing [ multicast-routes | igmp-groups | pim-neighbors | outgoing-interfaces ] } | { unicast-routing [ bfd-sessions | eigrp-routes | ipv4-arp | ipv4-host-routes | ipv6-host-routes | ipv4-isis-routes | ospf-nbr | ospf-lsa | ospf-area | ospf-vrf | ospf-passive-intf ] } | { vxlan [ test ] } } ] [ history <num\_intervals> | utilization | thresholds ] [ \_\_readonly\_\_ [ <Info\_Thres> <Warn\_Thres> <Crit\_Thres> ] [ { TABLE\_technology <Technology> [ { TABLE\_feature <Feature> <Verified\_Scale> <Config\_Scale> [ { TABLE\_feature\_stats <Used\_Entries> [ <Cur\_Util> ] [ <Thres\_Exceeded> <Polled\_TS> ] [ <Avg\_Util> ] [ <Week\_Util> <Week\_TS> ] [ <Peak\_Util> <Peak\_TS> ] [ <Info\_Thres\_Exceed> <Info\_Thres\_Exceed\_TS> <Warn\_Thres\_Exceed> <Warn\_Thres\_Exceed\_TS> <Crit\_Thres\_Exceed> <Crit\_Thres\_Exceed\_TS> ] } ] } ] } ] ]
- NEW: show icam scale  $\left[\right\{ \left\{ 12\text{-switching } \left[ \left( \frac{12\text{-switching } \left[ \left( \frac{12\text{-switching } \left[ \left( \frac{12\text{-switching} \left[ \left( \frac{12\text{-switching} \left[ \left( \frac{12\text{-switching} \left[ \left( \frac{12\text{-switching} \left[ \left( \frac{12\text{-ranking} \left( \frac{12\text{-ranking} \left( \frac{12\text{-ranking} \left( \frac{12\text{-ranking} \left( \frac{12\text{-ranking} \left( \$ rpvst-vlans | total-vlans-x-ports | vlans | infra { mac } | stp { mst-instance | mst-vport | rpvst-vport | rpvst-vlan | isolated-portvlan } | vlan { vlan-count } ] } | { multicast-routing [ multicast-routes | igmp-groups | pim-neighbors | outgoing-interfaces | routing-forwarding { route-v4 | route-v6 | outgoing-interface } | igmp { group } | pim { neighbor } ] } | { unicast-routing [ bfd-sessions | eigrp-routes | ipv4-arp | ipv4-host-routes | ipv6-host-routes | ipv4-isis-routes | ospf-nbr | ospf-lsa | ospf-area | ospf-vrf | ospf-passive-intf | bfd { session } | bgp { neighbor } | eigrp { route | neighbor } | hsrp { mac } | arp { arp-count } | ipv6-nd { nd-count } | routing { host-route-v4 | host-route-v6 | lpm-route-v4 | lpm-route-v6 } | isis { adjacency | bfd-session | route } | ospf { neighbor | lsa | area } | vrf { vrf-count } | vrrp { grp-per-intf } | pbr { seq-per-policy | nh-per-policy | ace-v4 | ace-v6 | ace-v4v6 | intf } | vrrp3 { grp-per-intf | grp-dft-timer | grp-relax-timer | path-dft-timer | grp-and-path } ] } | { vxlan [ igmp { vlan | vtep | underlay-mcast-group } | fl { vni | underlay-mcast-group | total-mac | vtep | ir-peer | ir-vni | ir-mac | vlan-mapping-under-intf | vlan-mapping-in-switch | static-mac-to-vtep | vlan-logical-port-vp | vlan-per-fex-port | vni-for-vpc-gw | igmp-group } | bgp { vni | svi | vrf | underlay-mcast-group | vtep | mac | host-route-v4 | host-route-v6 | overlay-lpm-route-v4 | overlay-lpm-route-v6 | vlan-logical-port-vp | vlan-per-fex-port | igmp-group } | bgp-ir { vni | svi | vrf | vtep | mac | host-route-v4 | host-route-v6 | overlay-lpm-route-v4 | overlay-lpm-route-v6 | vlan-logical-port-vp | vlan-per-fex-port | igmp-group } ] } } ] [ history <num\_intervals> [ sort { current-scale [ ascending | descending ] | polled-timestamp [ newest | oldest ] } ] | utilization | thresholds ] [ \_\_readonly\_\_ [ <Info\_Thres> <Warn\_Thres> <Crit\_Thres> ] [ { TABLE\_technology <Technology> [ { TABLE\_feature <Feature> [ <Instance> ] [ <Verified\_Scale> <Config\_Scale> ] [ { TABLE\_feature\_stats <Used\_Entries> [ <Cur\_Util> ] [ <Thres\_Exceeded> <Polled\_TS> ] [ <Avg\_Util> ] [ <Week\_Util> <Week\_TS> ] [ <Peak\_Util> <Peak\_TS> ] [ <Info\_Thres\_Exceed> <Info\_Thres\_Exceed\_TS> <Warn\_Thres\_Exceed> <Warn\_Thres\_Exceed\_TS> <Crit\_Thres\_Exceed> <Crit\_Thres\_Exceed\_TS> ] } ] } ] } ] ]
- OLD: show ip sla configuration [ <entry-num> ] [ \_readonly \_{ TABLE\_configuration [ <index> ] [  $\{\text{supp}\}\left[\text{ and }\text{supp}\right]$   $\left[\text{supp}\right]$   $\left[\text{supp}\right]$   $\left[\text{supp}\right]$   $\left[\text{supp}\right]$   $\left[\text{supp}\right]$   $\left[\text{supp}\right]$ <dest-port> ] [ <source-port> ] [ <dns-source-port> ] [ <traffic-class> ] [ <tos> ] [ <dns-name-server> ] [ <flow-label> ] [ <data-pattern> ] [ <switch-id> ] [ <profile-id> ] [ <interface> ] [ <packet-size> ] [ <packet-interval> ] [ <num-packets> ] [ <codec-type> ] [ <codec-num-packets> ] [ <codec-packet-size> ] [ <codec-packet-interval> ] [ <codec-adv-factor> ] [ <verify-data> ] [ <precision> ] [ <packet-priority>

] [  $\langle$ ntp-sync-tolerance> ] [  $\langle$ ntp-sync-toltype> ] [  $\langle$ vrf-name> ] [  $\langle$ control-enabled> ] [  $\langle$ http-oper> ] [  $\leq$ http-version> ] [ $\leq$ url> ] [ $\leq$ proxy> ] [ $\leq$ raw-strings> ] [ $\leq$ cache-control> ] [ $\leq$ http-vrf-name> ] [ <http-owner> ] [ <http-tag> ] [ <http-timeout> ] [ <frequency> ] [ <secondary-freq-timeout> ] [  $\le$ secondary-freq-loss> ] [  $\le$ next-start-time> ] [  $\le$ group-scheduled> ] [  $\le$ randomly-scheduled> ] [  $\langle$  = \low-frequency> ] [  $\langle$  \high-frequency> ] [  $\langle$  \life> ] [  $\langle$  \equency> ] [  $\langle$  \equency> ] [  $\langle$ threshold>] [  $\langle$ hours> ] [  $\langle$ buckets> ] [  $\langle$ interval> ] [  $\langle$ einterval> ] [  $\langle$ ebuckets> ] [  $\langle$ lives> ] [  $\langle$ hsbuckets>] [ $\langle$ filter>] } ]

- NEW: show ip sla configuration [ <entry-num> ] [ \_\_readonly \_\_ { TABLE\_configuration [ <index> ]  $\lceil$  </ag>  $\rceil$  [ <tag>  $\rceil$  [ <timeout>  $\rceil$  [ <oper-type>  $\rceil$  [ <dest-ip>  $\rceil$  [ <source-int>  $\rceil$  [ <source-ip>  $\rceil$  [ <dest-port> ] [ <source-port> ] [ <dns-source-port> ] [ <traffic-class> ] [ <tos> ] [ <dns-name-server> ] [ <flow-label> ] [ <switch-id> ] [ <profile-id> ] [ <interface> ] [ <packet-size> ] [ <packet-interval> ] [ <num-packets> ] [ <codec-type> ] [ <codec-num-packets> ] [ <codec-packet-size> ] [ <codec-packet-interval> ] [ <codec-adv-factor> ] [ <verify-data> ] [ <data-pattern> ] [ <precision> ] [ <packet-priority> ] [ <ntp-sync-tolerance> ] [ <ntp-sync-toltype> ] [ <vrf-name> ] [ <control-enabled>  $\left[\frac{1}{2}\right]$  [ <http-oper>  $\left[\frac{1}{2}\right]$  [  $\left[\frac{1}{2}\right]$   $\left[\frac{1}{2}\right]$   $\left[\frac{1}{2}\right]$   $\left[\frac{1}{2}\right]$   $\left[\frac{1}{2}\right]$   $\left[\frac{1}{2}\right]$   $\left[\frac{1}{2}\right]$   $\left[\frac{1}{2}\right]$   $\left[\frac{1}{2}\right]$   $\left[\frac{1}{2}\right]$   $\left[\frac{1}{2}\right]$   $\left[\frac{1}{2}\right]$   $\left[\frac{1}{2$ <http-vrf-name> ] [ <http-owner> ] [ <http-tag> ] [ <http-timeout> ] [ <frequency> ] [ <secondary-freq-timeout> ] [ <secondary-freq-loss> ] [ <next-start-time> ] [ <group-scheduled> ] [ <randomly-scheduled> ] [ <low-frequency> ] [ <high-frequency> ] [ <life> ] [ <ageout> ] [ <recurring> ] [ <status-of-entry> ] [ <threshold> ] [ <hours> ] [ <br/> \ended \times [ \ended \times ] [ \ended \times ] [ \ended \times ] [ \times = \times ] [ \times = \times = \times = \times = \times = \times = \times = \times = ] [ <lives> ] [ <hsbuckets> ] [ <filter> ] } ]
- OLD: show ipv6 pim statistics [ vrf  $\{\langle \text{vrf-name} \rangle | \langle \text{vrf-Rnown-name} \rangle | \text{all} \}$  ] [ \_\_readonly \_\_ [  $\langle \text{uptime} \rangle$ ] [ <reg-sent> ] [ <reg-rcvd> ] [ <null-reg-sent> ] [ <null-reg-rcvd> ] [ <reg-stop-sent> ] [ <reg-stop-rcvd>  $\int$   $\{ \text{c} \cdot \text{c} \cdot \text{c} \cdot \text{c} \cdot \text{c} \cdot \text{c} \}$   $\{ \text{c} \cdot \text{c} \cdot \text{c} \cdot \text{c} \cdot \text{c} \cdot \text{c} \cdot \text{c} \cdot \text{c} \cdot \text{c} \cdot \text{c} \cdot \text{c} \}$   $\{ \text{c} \cdot \text{c} \cdot \text{c} \cdot \text{c} \cdot \text{c} \cdot \text{c} \cdot \text{c} \cdot \text{c} \cdot \text{c} \cdot \text{c} \cdot \text{c} \cdot \text{c} \cdot$ <bootstrap-rcvd> ] [ <cand-rp-sent> ] [ <cand-rp-rcvd> ] [ <bs-no-nbr> ] [ <bs-border-deny> ] [  $\leq$ bs-len-errors $>$ ] [ $\leq$ bs-rpf-failed $>$ ] [ $\leq$ bs-no-listen $>$ ] [ $\leq$ candrp-border-deny $>$ ] [ $\leq$ candrp-no-listen $>$ ] [ < ctrl-no-route > ] [ < data-no-route > ] [ < no-state > ] [ < create-state > ] ]
- NEW: show ipv6 pim statistics [ vrf {  $\langle \langle \langle \rangle \rangle$  <vrf-known-name  $\rangle$  | all } ] [ \_\_readonly\_ [  $TABLE\_context$   $[~\text{countext}>$   $]$   $[~\text{output}>$   $]$   $[~\text{key-sent}>$   $]$   $[~\text{key-rect}>$   $]$   $[~\text{null-reg-sent}>$   $]$ <null-reg-rcvd> ] [ <reg-stop-sent> ] [ <reg-stop-rcvd> ] [ <reg-rcvd-not-rp> ] [ <reg-rcvd-for-ssm> ] [ <reg-rcvd-for-bidir> ] [ <bootstrap-sent> ] [ <bootstrap-rcvd> ] [ <cand-rp-sent> ] [ <cand-rp-rcvd> ] [ <bs-no-nbr> ] [ <bs-border-deny> ] [ <bs-len-errors> ] [ <bs-rpf-failed> ] [ <bs-no-listen> ] [ <candrp-border-deny> ] [ <candrp-no-listen> ] [ <ctrl-no-route> ] [ <data-no-route> ] [ <no-state> ] [ <create-state> ] ] ]
- OLD: show ipv6 pim vrf  $[$  {  $\langle \text{vrf-name} \rangle$   $|\langle \text{vrf-known-name} \rangle$  all  $\}$  ] [ detail ] [ \_\_readonly\_ TABLE\_context  $\lceil$  < out-context  $\rceil$   $\lceil$  < context-id  $\rceil$   $\lceil$  < count  $\rceil$   $\lceil$  < table-id  $\rceil$   $\rceil$
- NEW: show ipv6 pim vrf [  $\{\leq v$ rf-name>  $|\leq v$ rf-known-name>  $|\text{ all } \}$  ] [ detail ] [ \_\_readonly\_ [ TABLE\_context  $\lceil$  < sout-context  $\rceil$   $\lceil$  < soutext-id  $\rceil$   $\lceil$  < sount  $\rceil$   $\lceil$  < souted  $\rceil$   $\lceil$  < souted  $\rceil$   $\lceil$  < souted  $\rceil$   $\lceil$  < souted  $\rceil$   $\lceil$  < souted  $\rceil$   $\lceil$  < souted  $\rceil$   $\lceil$  < souted  $\rceil$  $\leq$ state-limit $\geq$  ] [  $\leq$  available-states $\geq$  ] [  $\leq$  served-limit $\geq$  ] [  $\leq$  served $\geq$  ] [  $\leq$  reserve-policy $\geq$  ] [  $\leq$ register-rate-limit-pps> ] [  $\leq$ shared-tree-route-map> ] [ TABLE\_RANGE [  $\leq$ shared-tree-ranges> ] ] ] ]
- OLD: show isis [ <isis-tag> ] [ vrf { <vrf-name> | <vrf-known-name> | all } ] traffic [ <interface> ] [ mbuf-priority  $\lceil$  [ vrf  $\lceil$  <vrf-name>  $\rceil$  <vrf-known-name>  $\lceil$  all  $\rceil$   $\lceil$   $\lceil$   $\rceil$   $\lceil$  readonly  $\lceil$   $\lceil$   $\rceil$   $\lceil$  ABLE\_process\_tag <process-tag-out> { TABLE\_vrf <vrf-name-out> <traffic-if-out> [ <traffic-if-name-out> ] <traffic-lan-iih-out> <traffic-lan-iih-rcv-out> <traffic-lan-iih-xmit-out> <traffic-lan-iih-rcv-auth-err-out> <traffic-lan-iih-rcv-err-out> <traffic-p2p-iih-out> <traffic-p2p-iih-rcv-out> <traffic-p2p-iih-xmit-out> <traffic-p2p-iih-rcv-auth-err-out> <traffic-p2p-iih-rcv-err-out> <traffic-csnp-out> <traffic-csnp-rcv-out>

<traffic-csnp-xmit-out> <traffic-csnp-rcv-auth-err-out> <traffic-csnp-rcv-err-out> <traffic-psnp-out> <traffic-psnp-rcv-out> <traffic-psnp-xmit-out> <traffic-psnp-rcv-auth-err-out> <traffic-psnp-rcv-err-out> <traffic-lsp-out> <traffic-lsp-rcv-out> <traffic-lsp-flood-out> <traffic-lsp-rcv-auth-err-out> <traffic-lsp-rcv-err-out> <traffic-lsp-rexmit-out> [ <traffic-xmit-err-out> ] [ <traffic-unknown-pdu-rcv-out> ] } } ]

- NEW: show isis [ <isis-tag> ] [ vrf { <vrf-name> | <vrf-known-name> | all } ] traffic [ <interface> ] [ interfaces ] [ mbuf-priority ] [ vrf { <vrf-name> | <vrf-known-name> | all } ] [ \_\_readonly\_\_ { TABLE\_process\_tag <process-tag-out> [ { TABLE\_vrf [ <vrf-name-out> ] [ { TABLE\_interface [ <traffic-if-name-out> ] [ <traffic-lan-iih-out> ] [ <traffic-lan-iih-rcv-out> ] [ <traffic-lan-iih-xmit-out> ] [ <traffic-lan-iih-rcv-auth-err-out> ] [ <traffic-lan-iih-rcv-err-out> ] [ <traffic-p2p-iih-out> ] [ <traffic-p2p-iih-rcv-out> ] [ <traffic-p2p-iih-xmit-out> ] [ <traffic-p2p-iih-rcv-auth-err-out> ] [ <traffic-p2p-iih-rcv-err-out> ] [ <traffic-csnp-out> ] [ <traffic-csnp-rcv-out> ] [ <traffic-csnp-xmit-out> ] [ <traffic-csnp-rcv-auth-err-out> ] [ <traffic-csnp-rcv-err-out> ] [ <traffic-psnp-out> ] [ <traffic-psnp-rcv-out> ] [ <traffic-psnp-xmit-out> ] [ <traffic-psnp-rcv-auth-err-out> ] [  $\leq$ traffic-psnp-rcv-err-out $>$   $\mid$   $\leq$ traffic-lsp-out $>$   $\mid$   $\leq$ traffic-lsp-rcv-out $>$   $\mid$   $\leq$ traffic-lsp-flood-out $>$   $\mid$   $\mid$ <traffic-lsp-rcv-auth-err-out> ] [ <traffic-lsp-rcv-err-out> ] [ <traffic-lsp-rexmit-out> ] [ <traffic-xmit-err-out> ] [ <traffic-unknown-pdu-rcv-out> ] } ] [ <traffic-lan-iih-out> ] [ <traffic-lan-iih-rcv-out> ] [ <traffic-lan-iih-xmit-out> ] [ <traffic-lan-iih-rcv-auth-err-out> ] [ <traffic-lan-iih-rcv-err-out> ] [ <traffic-p2p-iih-out> ] [ <traffic-p2p-iih-rcv-out> ] [  $\leq$ traffic-p2p-iih-xmit-out>  $\left[ \leq$ traffic-p2p-iih-rcv-auth-err-out>  $\left[ \leq$ traffic-p2p-iih-rcv-err-out>  $\left[ \right]$ <traffic-csnp-out> ] [ <traffic-csnp-rcv-out> ] [ <traffic-csnp-xmit-out> ] [ <traffic-csnp-rcv-auth-err-out> ] [ <traffic-csnp-rcv-err-out> ] [ <traffic-psnp-out> ] [ <traffic-psnp-rcv-out> ] [ <traffic-psnp-xmit-out> ] [ <traffic-psnp-rcv-auth-err-out> ] [ <traffic-psnp-rcv-err-out> ] [ <traffic-lsp-out> ] [ <traffic-lsp-rcv-out> ] [ <traffic-lsp-flood-out> ] [ <traffic-lsp-rcv-auth-err-out> ] [ <traffic-lsp-rcv-err-out> ] [ <traffic-lsp-rexmit-out> ] [ <traffic-xmit-err-out> ] [ <traffic-unknown-pdu-rcv-out> ] } ] } ]
- OLD: show lacp counters [interface <if0> ] [ \_readonly \_TABLE\_interface <interface> TABLE\_member <port> <pdus-sent> <pdus-rcvd> <marker-rcvd> <marker-resp-sent> <pkt-errors> [ <illegal-rcvd> ] [ <unknown-rcvd> ] ]
- NEW: show lacp counters [interface <if0> ] [detail ] [ \_\_readonly \_\_TABLE\_interface <interface> TABLE\_member <port> <pdus-sent> <pdus-rcvd> <marker-rcvd> <marker-resp-sent> [<marker-sent> ] [  $\leq$  marker-resp-rcvd> ]  $\leq$  pkt-errors> [  $\leq$  pdu-timeout-count> ] [  $\leq$  flap-count> ] [  $\leq$  illegal-rcvd> ] [ <unknown-rcvd> ] ]
- OLD: show lldp traffic  $\lceil$  \_\_readonly \_\_ <tx\_cnt> <aged\_cnt> <rx\_cnt> <rx\_err> <disc\_cnt> <unrecognized\_tlv> ]
- NEW: show lldp traffic  $[$  \_\_readonly \_\_ <tx\_cnt> <aged\_cnt> <rx\_cnt> <rx\_err> <disc\_cnt>  $\leq$ unrecognized tlv $>$   $\leq$ flap cnt $>$  ]
- OLD: show lldp traffic interface  $\langle i \rangle$  [ \_\_readonly \_\_  $\langle$  interface>  $\langle tx \rangle$  cnt>  $\langle x \rangle$  cnt>  $\langle rx \rangle$  cnt>  $\langle rx \rangle$  crr>  $\le$ disc\_cnt $\ge$   $\le$ unrecognized\_tlv $\ge$ ]
- NEW: show lldp traffic interface <if> [\_\_readonly\_\_ <interface> <tx\_cnt> <aged\_cnt> <rx\_cnt> <rx\_err> <disc\_cnt> <unrecognized\_tlv> <flap\_cnt> ]
- OLD: show system internal flash [ \_\_readonly \_\_TABLE\_flash <Mounted-on> <1K-blocks> <used> <Available> <Use-percent> <Filesystem> ]
- NEW: show system internal flash [ \_\_readonly \_\_TABLE\_flash <Mounted-on> <OneK-blocks> <used> <Available> <Use-percent> <Filesystem> ]

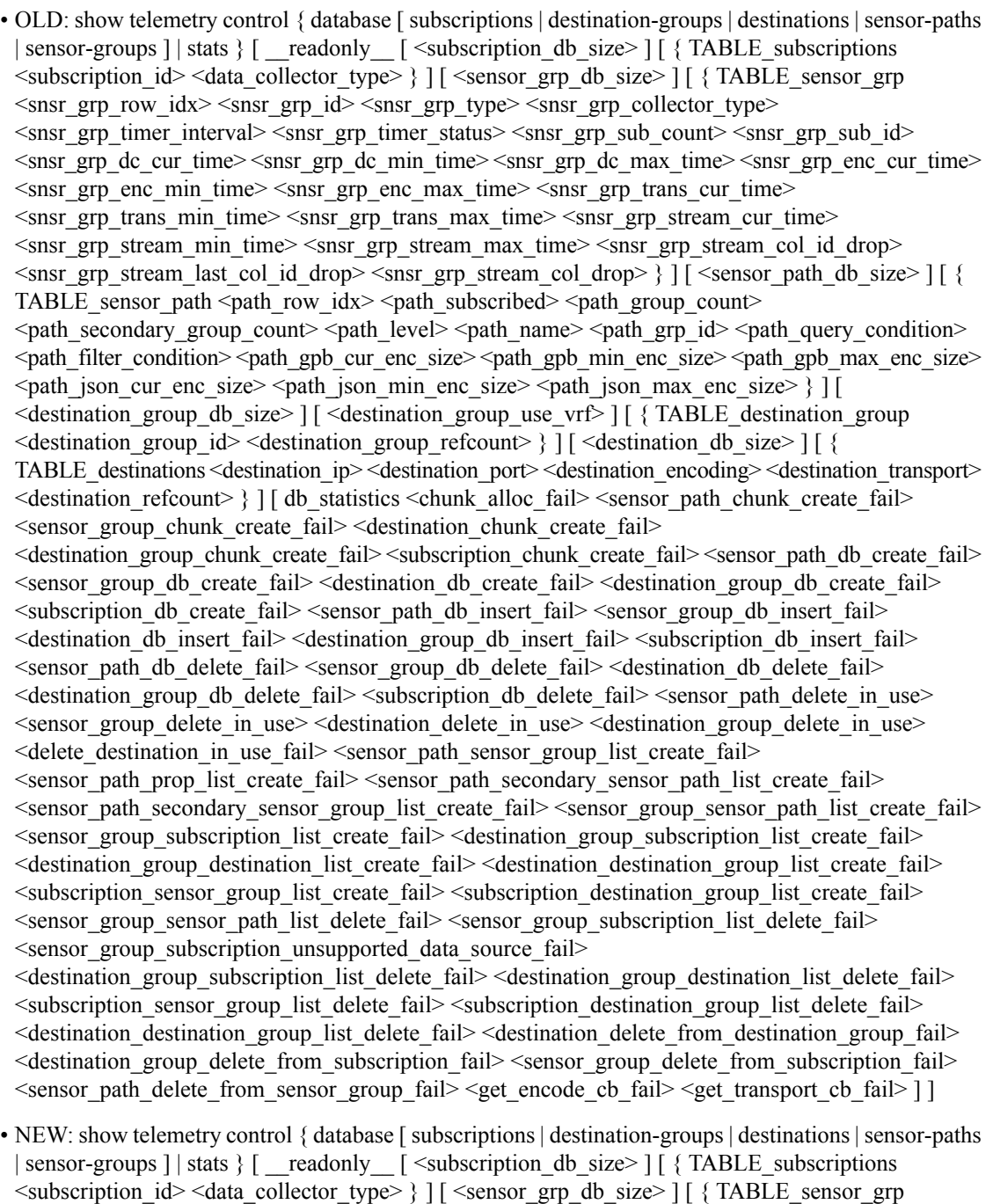

**New, Changed, and Deprecated Show Commands in Cisco Nexus 9000 Release 9.2(4)**

<path\_secondary\_group\_count> <path\_level> <path\_name> <path\_grp\_id> <path\_query\_condition>

<snsr\_grp\_row\_idx> <snsr\_grp\_id> <snsr\_grp\_type> <snsr\_grp\_collector\_type>

<snsr\_grp\_enc\_min\_time> <snsr\_grp\_enc\_max\_time> <snsr\_grp\_trans\_cur\_time> <snsr\_grp\_trans\_min\_time> <snsr\_grp\_trans\_max\_time> <snsr\_grp\_stream\_cur\_time> <snsr\_grp\_stream\_min\_time> <snsr\_grp\_stream\_max\_time> <snsr\_grp\_stream\_col\_id\_drop> <snsr\_grp\_stream\_last\_col\_id\_drop> <snsr\_grp\_stream\_col\_drop> } ] [ <sensor\_path\_db\_size> ] [ {

TABLE\_sensor\_path <path\_row\_idx> <path\_subscribed> <path\_group\_count>

 $\leq$ snsr\_grp\_timer\_interval> $\leq$ snsr\_grp\_timer\_status> $\leq$ snsr\_grp\_sub\_count> $\leq$ snsr\_grp\_sub\_id> <snsr\_grp\_dc\_cur\_time> <snsr\_grp\_dc\_min\_time> <snsr\_grp\_dc\_max\_time> <snsr\_grp\_enc\_cur\_time> <path\_filter\_condition> <path\_gpb\_cur\_enc\_size> <path\_gpb\_min\_enc\_size> <path\_gpb\_max\_enc\_size>  $\epsilon$  spath ison cur enc size>  $\epsilon$  path ison min enc size>  $\epsilon$  path ison max enc size>  $\epsilon$  path dc cur time> <path\_dc\_min\_time> <path\_dc\_max\_time> <path\_enc\_cur\_time> <path\_enc\_min\_time> <path\_enc\_max\_time> <path\_trans\_cur\_time> <path\_trans\_min\_time> <path\_trans\_max\_time>  $\leq$  path stream cur time $\geq$   $\leq$  path stream min time $\geq$   $\leq$  path stream max time $\geq$   $\geq$   $\leq$   $\leq$  $\leq$  destination group db size $>$  ] [  $\leq$  destination group use vrf $>$  ] [  $\leq$  TABLE destination group <destination\_group\_id> <destination\_group\_refcount> } ] [ <destination\_db\_size> ] [ { TABLE\_destinations <destination\_ip> <destination\_port> <destination\_encoding> <destination\_transport> <destination\_refcount> } ] [ db\_statistics <chunk\_alloc\_fail> <sensor\_path\_chunk\_create\_fail> <sensor\_group\_chunk\_create\_fail> <destination\_chunk\_create\_fail>  $\leq$ destination group chunk create fail $\geq$   $\leq$ subscription chunk create fail $\geq$   $\leq$ sensor path db create fail $\geq$ <sensor\_group\_db\_create\_fail> <destination\_db\_create\_fail> <destination\_group\_db\_create\_fail>  $\leq$ subscription db create fail $\geq$   $\leq$ sensor path db insert fail $\geq$   $\leq$ sensor group db insert fail $\geq$ <destination\_db\_insert\_fail> <destination\_group\_db\_insert\_fail> <subscription\_db\_insert\_fail> <sensor\_path\_db\_delete\_fail> <sensor\_group\_db\_delete\_fail> <destination\_db\_delete\_fail> <destination\_group\_db\_delete\_fail> <subscription\_db\_delete\_fail> <sensor\_path\_delete\_in\_use>  $\leq$  sensor group delete in use $\geq$   $\leq$  destination delete in use $\geq$   $\leq$  destination group delete in use $\geq$ <delete\_destination\_in\_use\_fail> <sensor\_path\_sensor\_group\_list\_create\_fail> <sensor\_path\_prop\_list\_create\_fail> <sensor\_path\_secondary\_sensor\_path\_list\_create\_fail> <sensor\_path\_secondary\_sensor\_group\_list\_create\_fail> <sensor\_group\_sensor\_path\_list\_create\_fail> <sensor\_group\_subscription\_list\_create\_fail> <destination\_group\_subscription\_list\_create\_fail>  $\le$ destination group destination list create fail $\ge$   $\le$  destination destination group list create fail $\ge$ <subscription\_sensor\_group\_list\_create\_fail> <subscription\_destination\_group\_list\_create\_fail>  $\leq$ sensor group sensor path list delete fail $\geq$   $\leq$ sensor group subscription list delete fail $\geq$ <sensor\_group\_subscription\_unsupported\_data\_source\_fail> <destination\_group\_subscription\_list\_delete\_fail> <destination\_group\_destination\_list\_delete\_fail>  $\leq$ subscription sensor group list delete fail $\geq$   $\leq$ subscription destination group list delete fail $\geq$ <destination\_destination\_group\_list\_delete\_fail> <destination\_delete\_from\_destination\_group\_fail> <destination\_group\_delete\_from\_subscription\_fail> <sensor\_group\_delete\_from\_subscription\_fail>

- $\leq$ sensor\_path\_delete\_from\_sensor\_group\_fail>  $\leq$ get\_encode\_cb\_fail>  $\leq$ get\_transport\_cb\_fail> ] ]
- OLD: test forwarding [ ip | ipv4 ] [ unicast ] inconsistency [ suppress\_transient ] [ vrf  $\{\leq v \text{ if-name}\}\$ all vrfs  $\}$   $\|$  [ module  $\{\$  <modules  $\|$  all modules  $\|$   $\|$  [ stop  $\|$  | test consistency-checker forwarding  $\|$  ip  $\|$ ipv4 ] [ unicast ] [ suppress\_transient ] [ vrf { <vrf-name> | all\_vrfs } ] [ module { <module | all\_modules } ] [ stop ]
- NEW: test forwarding [ ip | ipv4 ] [ unicast ] inconsistency [ suppress-transient ] [ vrf  $\{\leq v \text{ if-name}\}\$ all vrfs  $\vert$  [ module  $\vert$  <module> | all modules  $\vert$  ] [ stop ] | test consistency-checker forwarding [ ip | ipv4 ] [ unicast ] [ suppress-transient ] [ vrf { <vrf-name > | all\_vrfs } ] [ module { <module > | all\_modules } ] [ stop ]
- OLD: test forwarding ipv6 [ unicast ] inconsistency [ suppress\_transient ] [ vrf {  $\langle \langle \rangle$  <vrf-name  $\rangle$  | all\_vrfs } ] [ module { <module> | all\_modules } ] [ stop ] | test consistency-checker forwarding ipv6 [ unicast ] [ suppress\_transient ] [ vrf  $\{\leq v \text{ if an } v \geq 0 \}$  ] [ module  $\{\leq v \text{ if an } v \geq 0 \}$  [ stop ]
- NEW: test forwarding ipv6 [ unicast ] inconsistency [ suppress-transient ] [ vrf {  $\le$  vrf-name  $\ge$  | all\_vrfs } ] [ module { <module> | all\_modules } ] [ stop ] | test consistency-checker forwarding ipv6 [ unicast ] [ suppress-transient ] [ vrf  $\{\leq v \text{ if}\$  all\_vrfs  $\}$  ] [ module  $\{\leq v \text{ if} \geq v \text{ if} \leq v \text{ if} \leq v \text{ if} \leq v \text{ if} \leq v \text{ if} \leq v \text{ if} \leq v \text{ if} \leq v \text{ if} \leq v \text{ if} \leq v \text{ if} \leq v \text{ if} \leq v \text{ if} \leq v \text{ if} \leq v \text{ if} \leq v \text{ if} \leq v \text{ if$

## <span id="page-12-0"></span>**Deprecated Commands**

•

The following commands are removed in this release.

 $\mathbf I$ 

#### **New, Changed, and Deprecated Show Commands in Cisco Nexus 9000 Release 9.2(4)**